## Trancamento de matrícula

## Resolução CEPE 1744 (alterada).

Quando abrange todas as disciplinas, o trancamento recebe o nome de trancamento total de matrícula (ou trancamento de período), e neste caso, o período correspondente não será contado no tempo de permanência do aluno nesta Universidade. Trata-se do trancamento apenas do período em questão, não estendendo-se ao(s) seguinte(s).

O(A) aluno(a) poderá trancar, no máximo, 2 (duas) vezes uma mesma disciplina e 3 (vezes) vezes o período, para ingressantes na UFOP anteriores ao 2º semestre letivo de 2009. Para alunos ingressantes a partir do 2º semestre letivo de 2009, é permitido o trancamento de, no máximo, 2 (dois) períodos.

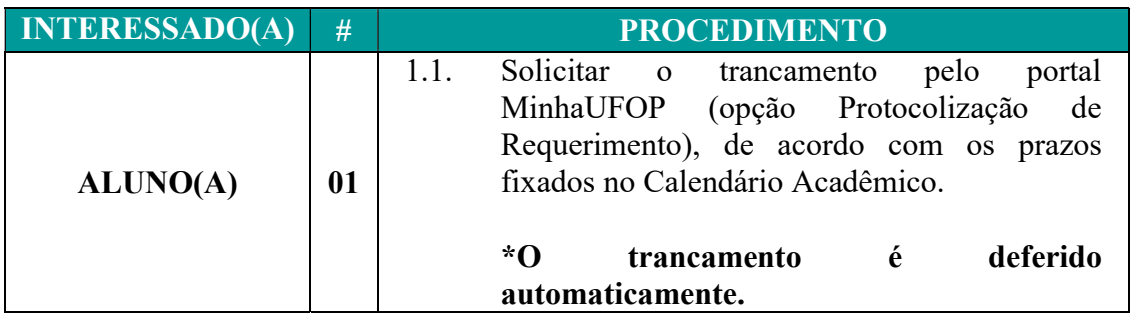

No caso de solicitações fora do prazo previsto em calendário ou de alunos de primeiro período, o requerimento de Trancamento Especial deve ser feito ao Colegiado de Curso:

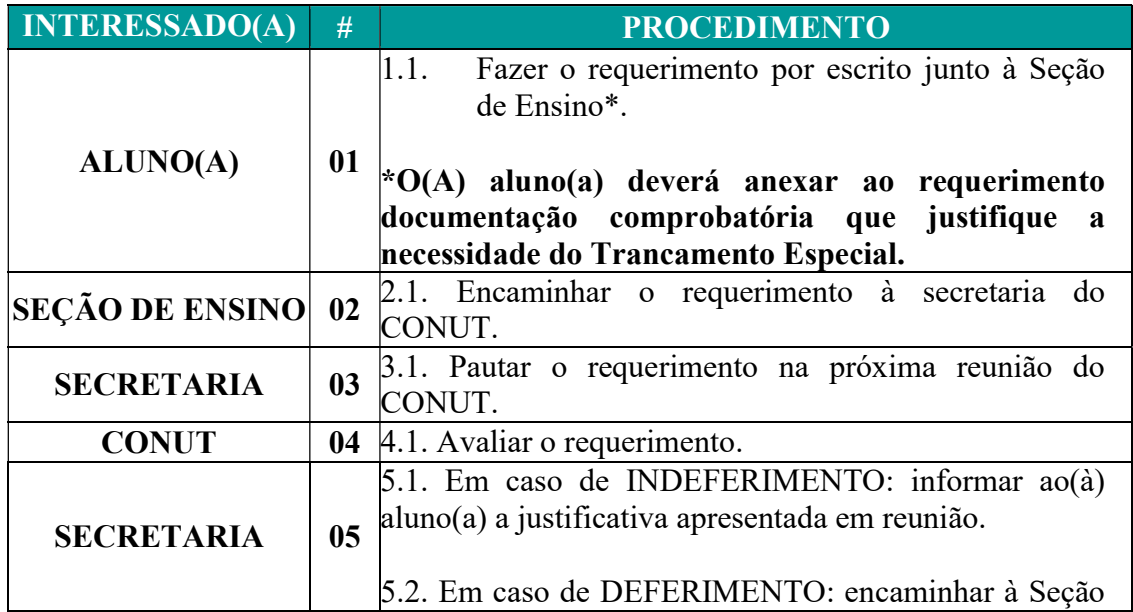

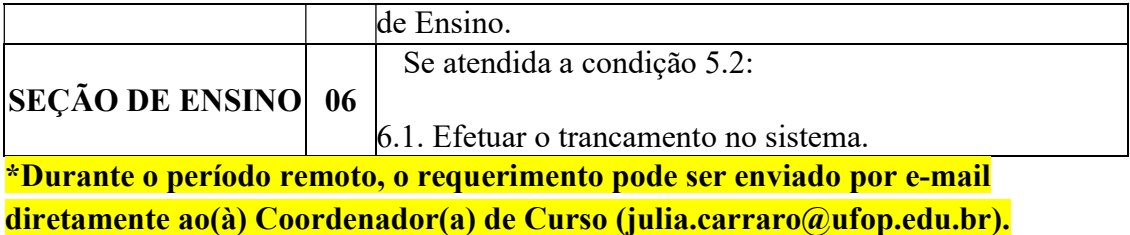